## SAP ABAP table PRCT SCALE AXIS {scale axis for prc\_mast}

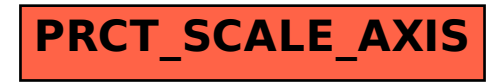